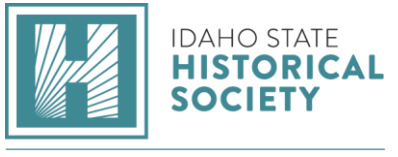

NATIONAL HISTORY DAY IN IDAHO

## **Documentary Category Summary**

In the documentary category you will create a ten-minute film like the ones on PBS or the History Channel. Keep in mind:

- Make a storyboard of the types of images you want to use to explain your topic.
- Collect a large number of images to avoid too much repetition. You'll need about 100 images for a ten-minute documentary.
- Use appropriate music as an important addition to your recorded script.
- Write you script or narrative first and then add images.
- Make sure that the script fits with the image on the screen.
- Preview early and re-edit at least once.

## **Storyboards**

A storyboard is a great tool that helps you combine the audio and visual elements of your project. It will also save you time when you go to create your final product.

You can make a storyboard form by creating a threecolumn table like the one shown on the right. Label the columns Notes, Visual, and Audio. Use the Visual and Audio columns to match your narrative with the images you intend to use to illustrate your points. Use the Notes column to add any information about the section that will help you during the production stage. Storyboards will save you time!

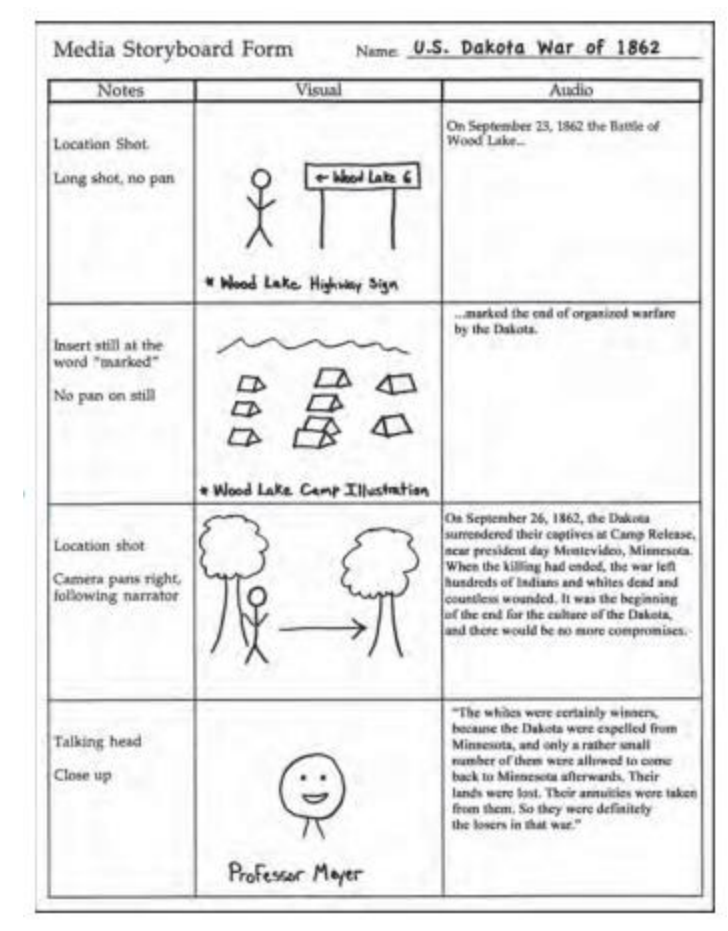

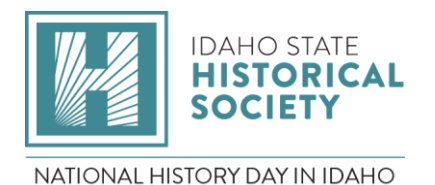

## **Video Presentations**

The availability of home video cameras and easy-to-use digital video editing computer software, such as iMovie or Windowns Movie Maker, has made the documentary category much easier. Here are some suggestions for video presentations:

- Remember: Students must operate the camera and the editing equipment.
- Stay organized. Draw up a storyboard of the scenes you will be shooting.
- Present a variety of panning shots, interviews, original footage, and still photographs.
- Appropriate music is an effective addition to your soundtrack, but remember that the music must match your presentation. Do not let it overshadow the verbal presentation.
- Watch professional documentaries for ideas.
- At events, be sure to test the available equipment so that your DVD or USB thumb-drive works correctly.
- If you are burning your documentary to a disc, make sure you burn the whole video, not just the file!